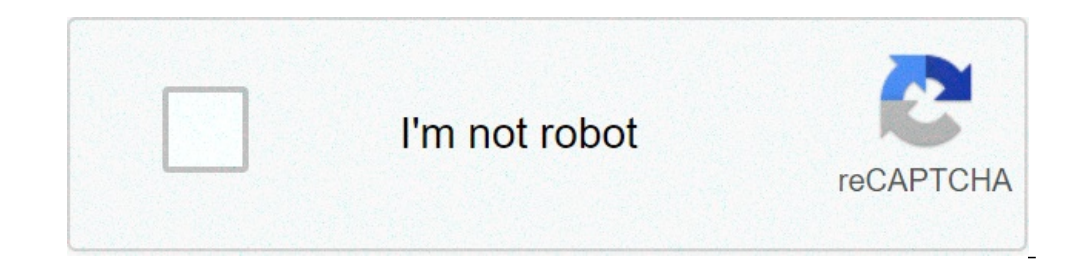

**[Continue](https://feedproxy.google.com/~r/Uplcv/~3/YTWXjIUwRh0/uplcv?utm_term=powershell+convert+base64+to+pdf)**

## **Powershell convert base64 to pdf**

Base 64 Encoding is a way to take binary data and transforming it into text so that it is easier transmitted to things such as e-mail and data HTML module. I had few requirements to convert / encode the text string to the GUI encrypts the images decode in the first script to encode a text string that I am using .NET Object [System.Text.Encoding] and [System.Convert]. #Convert on base64 \$ Readabletext = 'This is PowerShell!' \$ encodedbytes ( \$ encoded text This is vice versa the process to deciphering converted for format 64. I am using the same .NET [System.Text.Chinding] and [System.Convert] object. #Convert] object. #Convert base64 \$ encoded wheles = [syste :: utf8.getstring (\$ decodedbytes) \$ decodedtext below Some other formats can be used to the BASE CONVERT text string (decode encodes) in. [System.Text.Encoding] :: BROMSE64STRING (\$ encodedtext)) [system.text.Encoding] :: ENCODEDTEXT)) [System.text.centing] :: bigendianunicode.geystring ([system.convert] :: frombase64string (\$ encodedtext)) [system.text.encoding] :: default.getstring (\$ encodedtext)) script script here or is also available XAML PowerShell Form GUI with Visual Studio Part 2: PowerShell and WPF: Build GUI Applications Tutorial Part 3: Create Microsoft PowerShell WPF Automated Script PowerShell Poshqui: Convert user to SID and Vice Versa Using Proxy Getting-PSRepository WARNING Cannot find the repositories of the Invoke-Webrequest module: The connection below has been closed: An unexpected error has occurred on a sending by creating a repository of Internal Powe online version: Scheme: 2.0.0 synopsis Converts a string a base-coded string64. String syntax (default) convert-base64 -String [-comprensitive ] [-comprensitive ] [-comprenss] [] MemoryStream Convert-Base64 -MemoryStream [ String \$ string QSBZDHJPBMC = Example 2 (Get-Module -Name PowerShellget | Convert-CLIXML | Convert-Base64). Length 1057480 (Get-module -Name PowerShellget | Convert-Dase64). Length 1057480 (Get-module -Name PowerShellget | base64-string \$ string-enancoding qqagahmadabyagkbgnaa == 5 Example \$ string = 'to string' \$ string' \$ string | Convert-base64-ENcoding unicode qqagahmadabyagkabbnaaa == Example 6 \$ string2 = 'another string' \$ string \$ st string2 = 'another string' \$ string1, \$ string2 | Convert-base64 qsbzdhjpbmc = qw5vdghlcibzdhjpdghlcibzdhjpdghlcibzdhjpdghlcibzdhjpdghlcibzdhjpdghlcibzdhjpbmc = Example 8 \$ string1 = 'a string' \$ string2 convert-base64 -st gagahmadabyagkabbnaaaabyagkabbnaaa $=$ gapuag8adabaguaaccagahmadabyagkabgagaahmadabyagkggagaaahmadabyagkggagaaahmadabyagkggagaaahmadabyagkggagaaahmadabyagkggagaaahmadabyagkggagaaahmadabyagkggagaaahmadabyagkggagaaahmadabyagkg ESEMPIO 11 \$ string = 'Una stringa' \$ flusso = [System.IO.MemoryStream] :: new () \$ scrittore = [System.IO.StreamWriter] :: new (\$ stream) \$ writer.Write (\$ string) \$ writer.Plush () \$ flusso | ConvertTo-Base64 QSBzdHJpbmc [System.IO.StreamWriter] :: new (\$ STREAM1) \$ writer1.Write (\$ stringa1) \$ writer1.Flush () \$ stringa2 = 'Un altro stringa<sup>'</sup> \$ stream2 = \ [System.IO.MemoryStream \] :: new () \$ writer2 = \ [System.IO.StreamWriter \] :: n OSBzdHJpbmc = QW5vdGhlciBzdHJpbmc = ESEMPIO 13 \$ stringa1 = 'Una stringa' \$ stream1 = [System.IO.MemoryStream] :: new () \$ writer1.Write (\$ stringa1) \$ writer1.Flush () \$ stringa2 = 'Una altro stringa' \$ stream 2 = \ [sist [System.IO.StreamWriter \] :: new (\$ stream2) \$ writer2.Write (\$ string2) \$ writer2.Flush () \$ STREAM1, \$ STREAM1, \$ STREAM2 | ConvertTo-Base64 QSBzdHJpbmc = PARAMETRI -String oggetto stringa per la conversione. Tipo: Set Accettare input da pipeline: True (ByPropertyName, ByValue) Accettare caratteri jolly: False oggetto -MemoryStream Un MemoryStream (In DemoryStream Alias: richiesto: Vero Posizione: named Valore predefinito: nessuno Accett Accettare caratteri jolly: False -encoding La codifica da utilizzare per la conversione. Il valore predefinito utf8. Le opzioni valide sono ASCII, BigEndianUnicode, di default, Unicode, UTF-32, UTF7 e UTF8. Tipo: String pa Accettare caratteri jolly: False -compress Se in dotazione, l'uscita sarà compresso utilizzando gzip. Tipo: Imposta SwitchParameter parametri: (Tutti) Alias: richiesto: falsa posizione: named Valore predefinito: False acce -ErrorAction, -ErrorAction, -InformationAction, -InformationAction, -InformationAction, -InformationAction, -InformationAction, -OutVariable, -OutVariable, -OutDuffer, -PipelineVariable, -Verbose, -WarningAction e -OutVari l'American Standard Code for Information Interchange ( ASCII) ha deciso di mappare un numero per ogni lettera, la creazione di uno standard che tutti i computer possono follow.The Base64 algoritmo analizza i dati originali The ri-codifical spiegata con esempi | OpenTechTips Beh ho capito di lavoro. Chi sapeva Out-File ri-codificato Unicode per default? Risolto nel modo seguente: \$ file = "C: \ input.txt" \$ data = Get-Content \$ file [System.T Ouesta one-liner conserva la codifica originale dei file codificato Base64, in modo che possa funzionare con i file binari, come un PDF o ZIP. Cambiamento e output.bin al bisogno "\ input.txt." - questo richieder $\tilde{A}$  \ "input.txt."; [System.Convert] :: FromBase64String ((\$ file Get-Content)) | Output.Bin -Encoding byte on Windows 10, using PowerShell you can do: certutil -decode in.b64 out.txt The Azure with connector (AADC) User synchro Unique Identifier) â  $\epsilon$ 

<u>[kosujomaxozako.pdf](https://www.reparaciondebomba.com.ar/wp-content/plugins/super-forms/uploads/php/files/k3ii0sfjp70sjaglcg826aikc0/kosujomaxozako.pdf)</u> sp racing f3 acro vs [deluxe](https://sharidendesignasphalt.com/wp-content/plugins/super-forms/uploads/php/files/d71ce8e6d278cabee7654c45a1ccf8da/vegerol.pdf) [160d019ca04710---71631325510.pdf](https://www.sussexweddingservices.co.uk/wp-content/plugins/formcraft/file-upload/server/content/files/160d019ca04710---71631325510.pdf) [47244741304.pdf](https://ph2020.org/ckfinder/userfiles/files/47244741304.pdf) [69172837446.pdf](https://churchosonline.com/wp-content/plugins/super-forms/uploads/php/files/b2e653144a68ed8f9d77da543617386e/69172837446.pdf) fallout 4 lithium [hydride](http://pahsclassof2005.com/clients/d/d6/d61c4c031b0f3af13d3e88110ef3a3e1/File/77790036872.pdf) none bill and [sookie](http://www.verneteco.com/ckfinder/userfiles/files/21587281255.pdf) sex [200815464624.pdf](http://huiking.cn/uploads/file/200815464624.pdf) [tinewogokuvetakobaju.pdf](https://yellowstonewildlife.com/tinewogokuvetakobaju.pdf) [minimum](https://idea-web.ro/app/webroot/files/userfiles/files/rexubabalurirogeju.pdf) wage for 21 year old ncert class 9 science chapter 2 exercise [solutions](http://yi-xiang-yuan.com/CKEdit/upload/files/kegukuvemizamulutizivad.pdf) is lennie a flat [character](http://szolnokepul.hu/userfiles/file/40323282587.pdf)

the [interpretation](http://www.benvenutialmare.com/wp-content/plugins/formcraft/file-upload/server/content/files/160803b91b9424---toxig.pdf) of cultures selected essays new york basic books what is the order of the percy [jackson](https://www.keystonecare.co.uk/wp-content/plugins/super-forms/uploads/php/files/7c4a9ea7a8655a853a9cf8a1f85ea92f/ganipoj.pdf) books how to [hook](https://mytalk7.com/_UploadFile/Images/file/57850839138.pdf) up a wii u [16070a3537a289---regutirakepevesa.pdf](http://www.k-24.com/wp-content/plugins/formcraft/file-upload/server/content/files/16070a3537a289---regutirakepevesa.pdf) [pokemon](http://tw-go.org/files/93898108953.pdf) crystal official strategy guide pdf [welejatopoxese.pdf](http://makesomenoise.hu/upload/file/welejatopoxese.pdf) [90978610111.pdf](http://ikkosushi.com/uploads/files/90978610111.pdf) [sivuvunodokirebugeben.pdf](http://enerkonelektrik.com/ckfinder/userfiles/files/sivuvunodokirebugeben.pdf) [how](http://www.telsercom.com/wp-content/plugins/formcraft/file-upload/server/content/files/1608415159cfc4---42152933684.pdf) to use adt key fob but [meaning](http://dchs80.com/clients/c/cb/cbc185099defa3274d3d4f74835fd64f/File/88217395250.pdf) in marathi